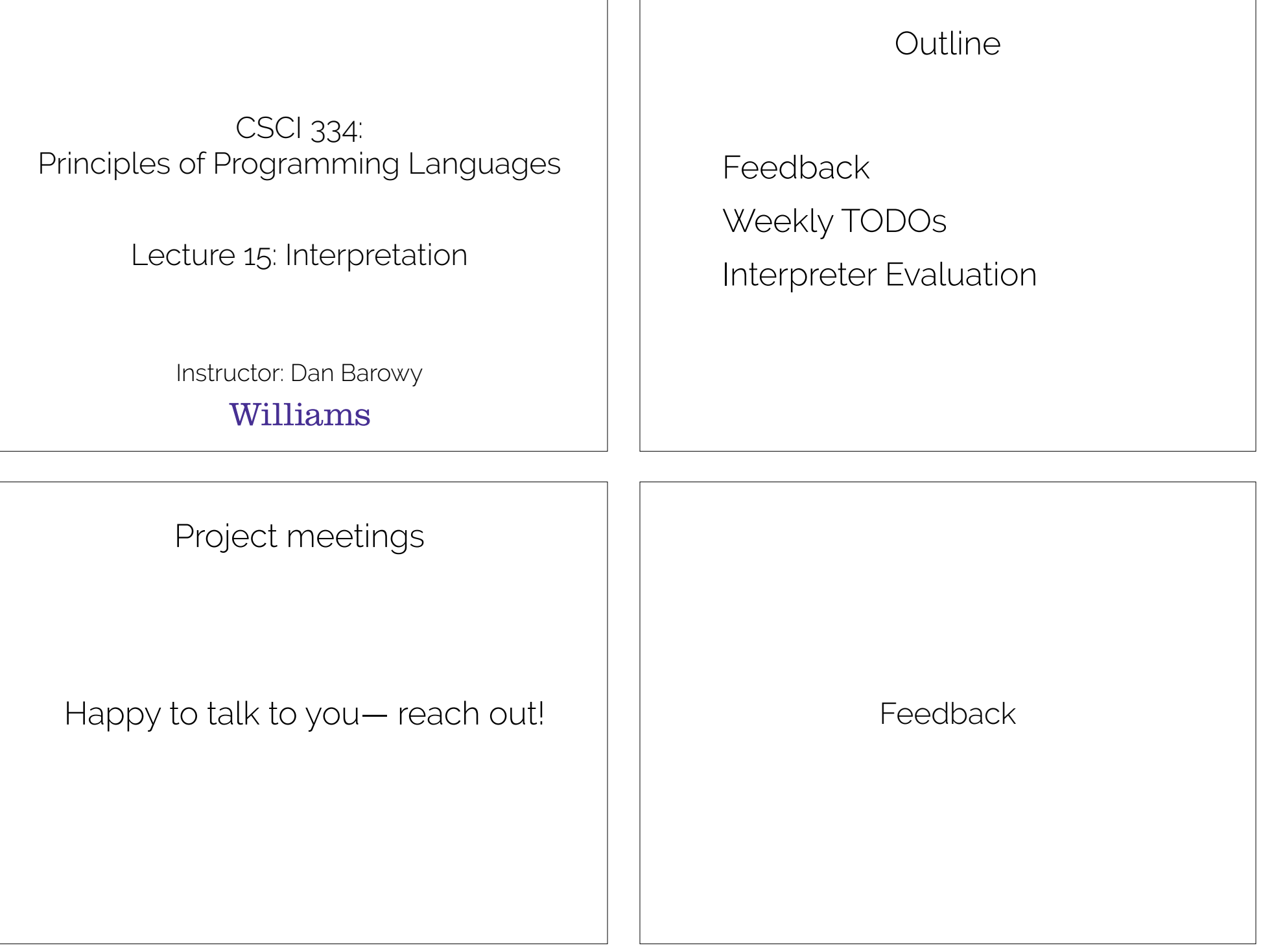

 $\overline{\phantom{a}}$ 

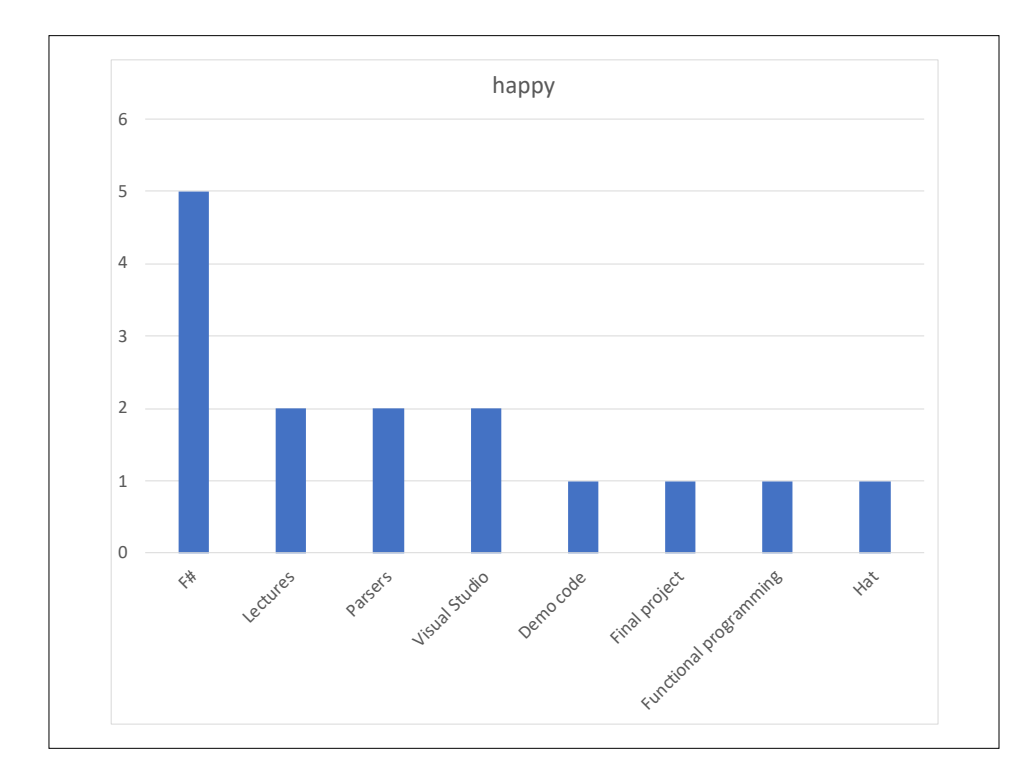

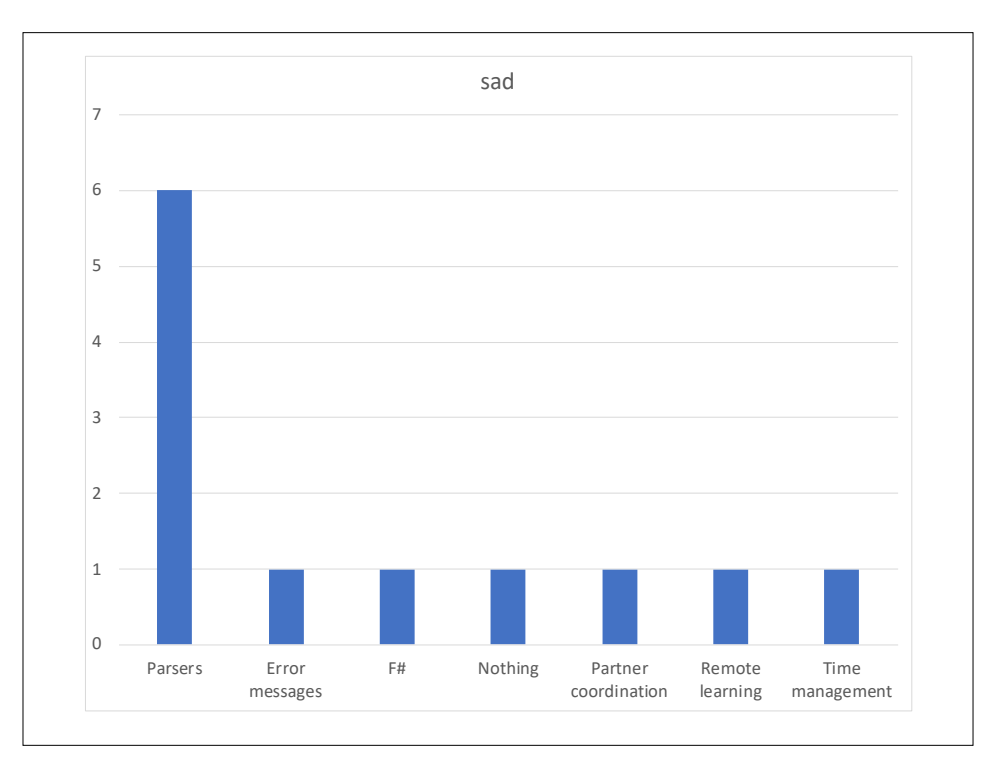

Reminder: Four TODOs each week

- Lab assignment
- Quiz

5-10 hours <20 minutes

- Activity
- <20 minutes
- Feedback
- <5 minutes

What is a programming language?

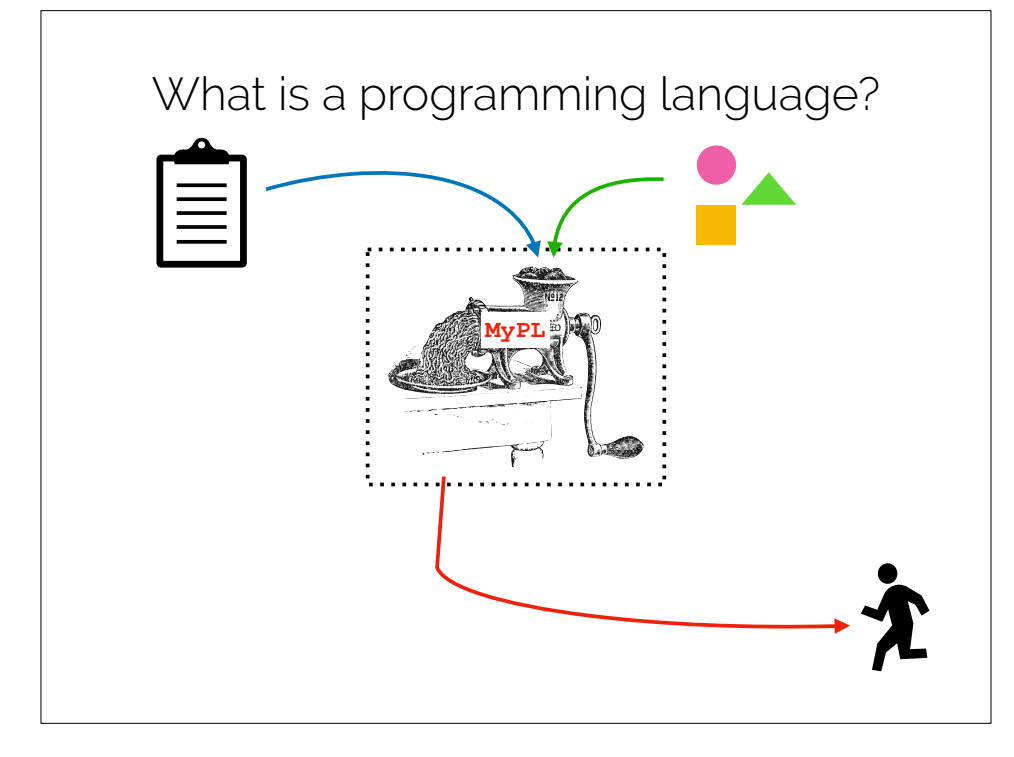

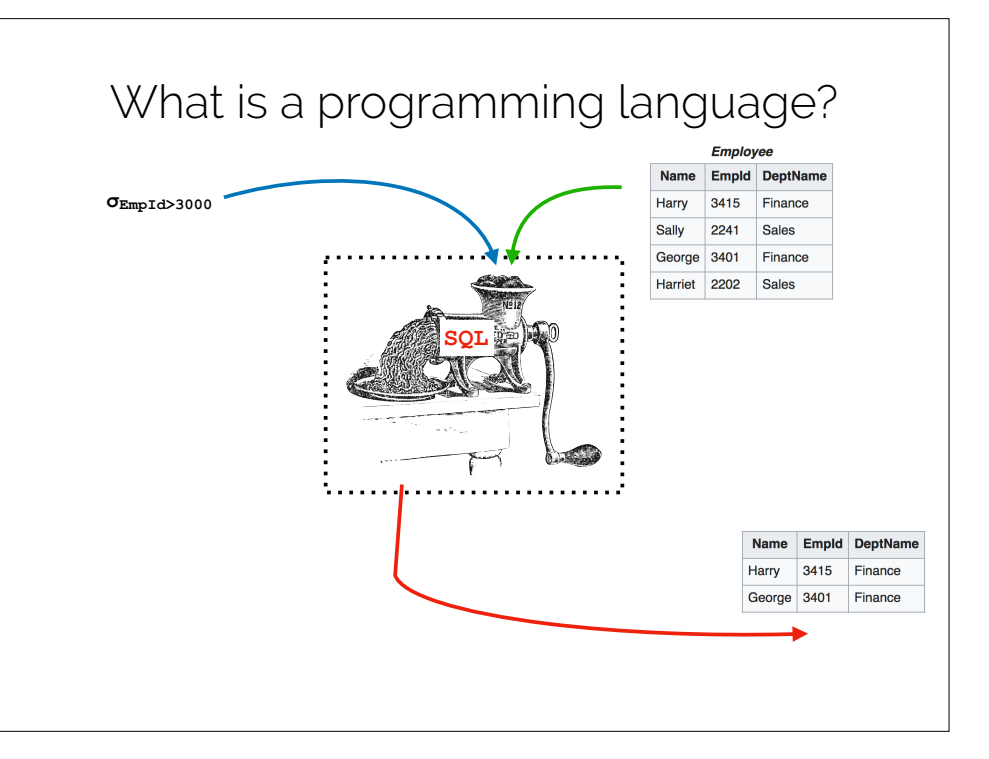

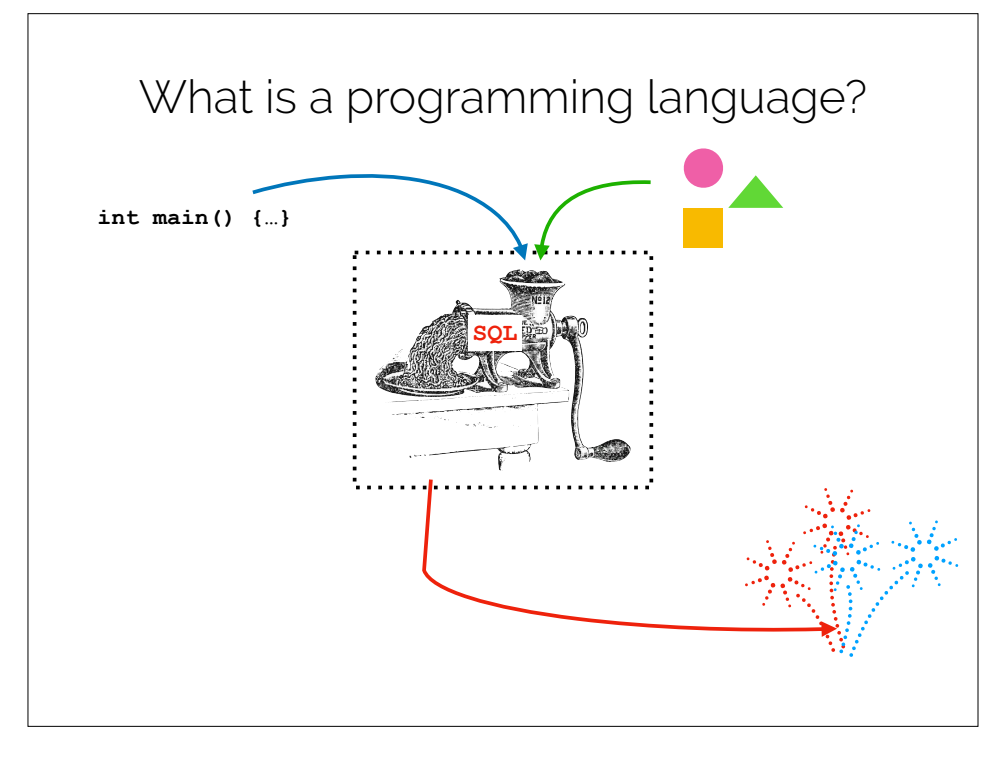

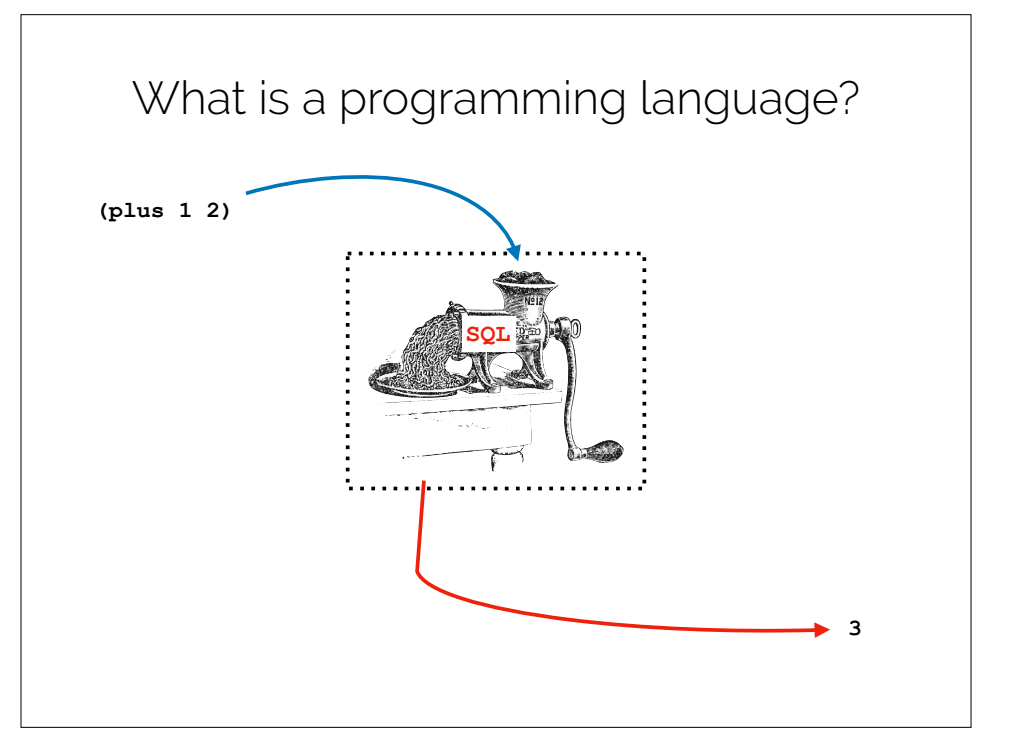

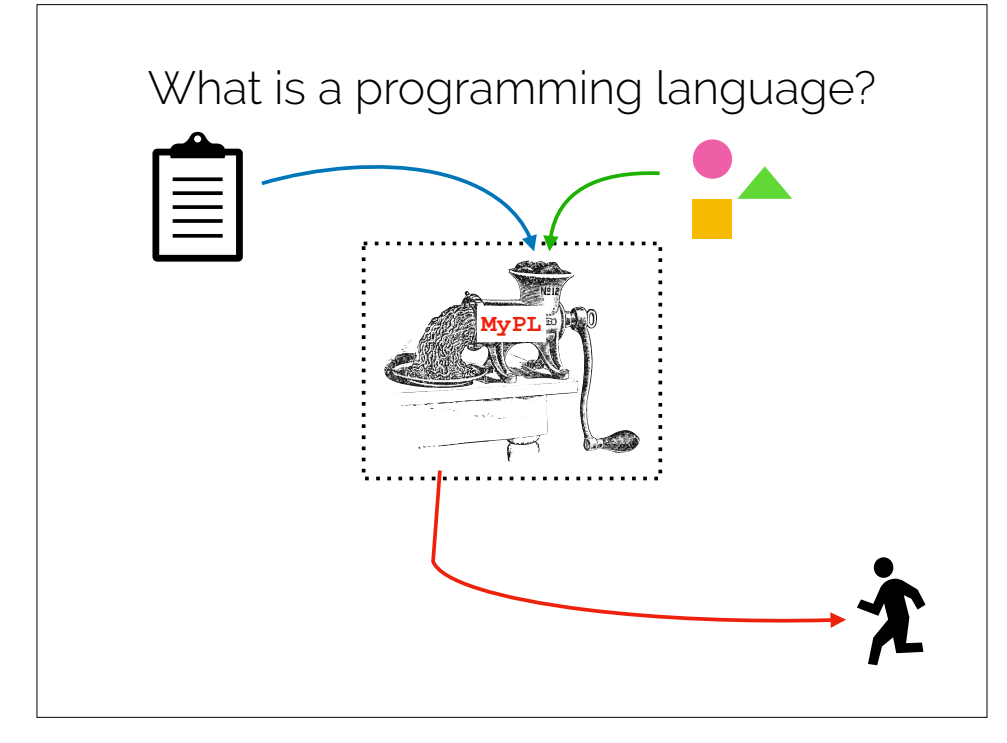

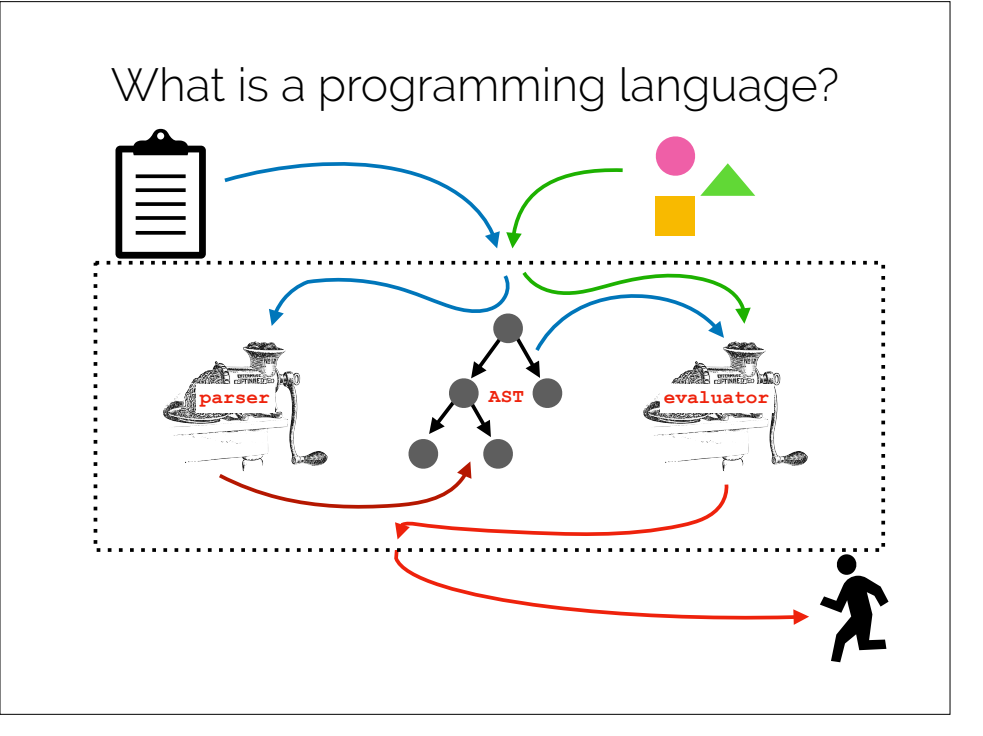

## Program Interpreter

#### Program Interpreter

A **program interpreter** is a computer program that "interprets" given statements or expressions in a programming language. Unlike a compiler, an interpreter **directly** interprets code, often in the form of an **abstract syntax tree**.

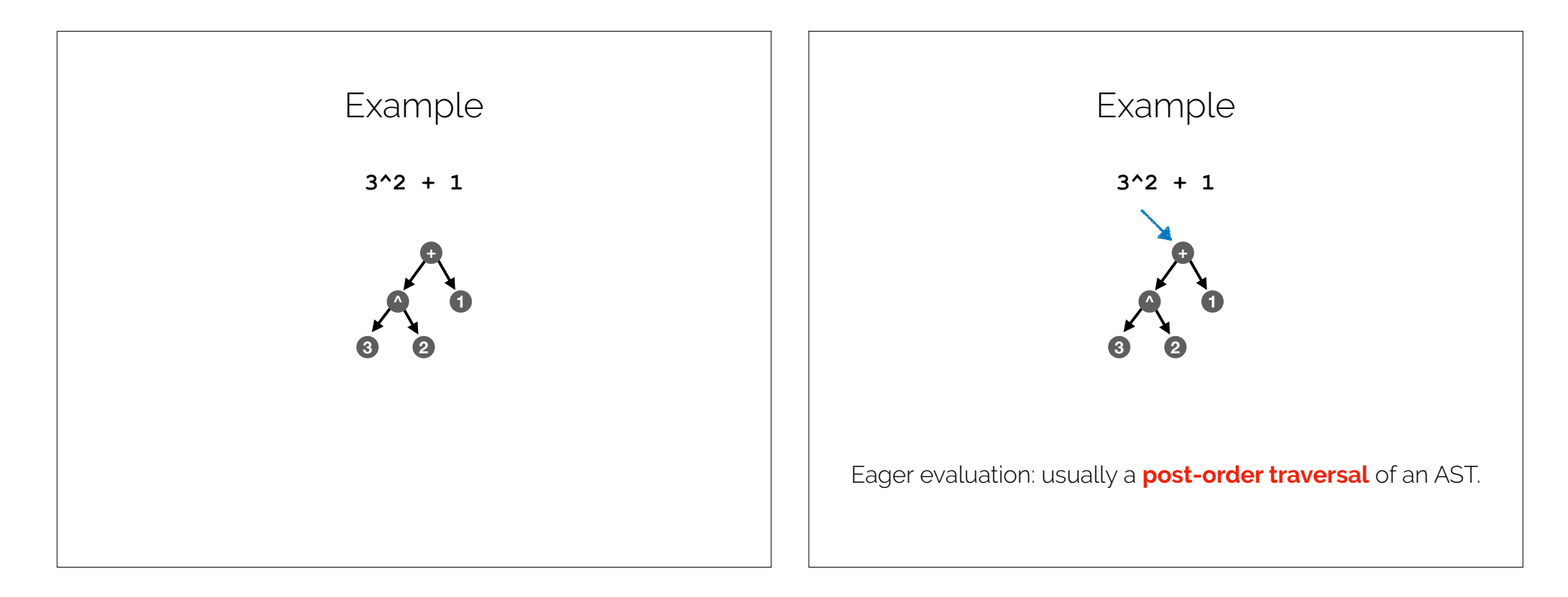

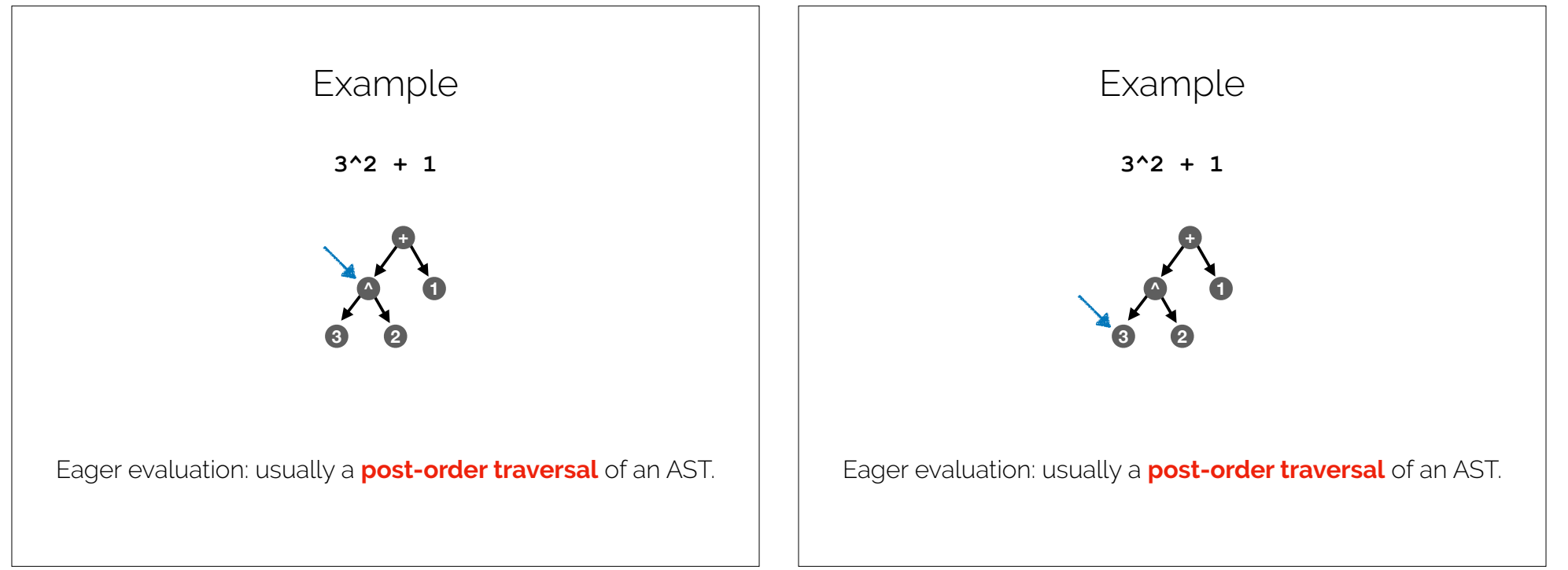

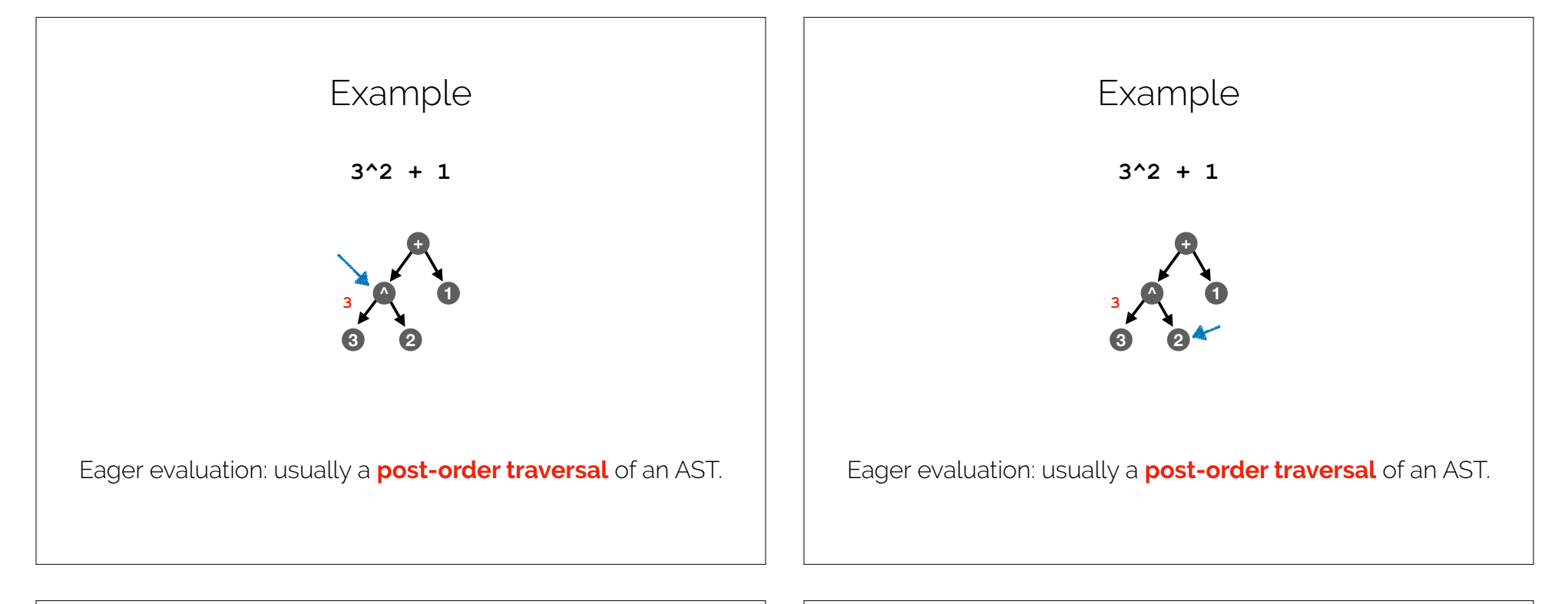

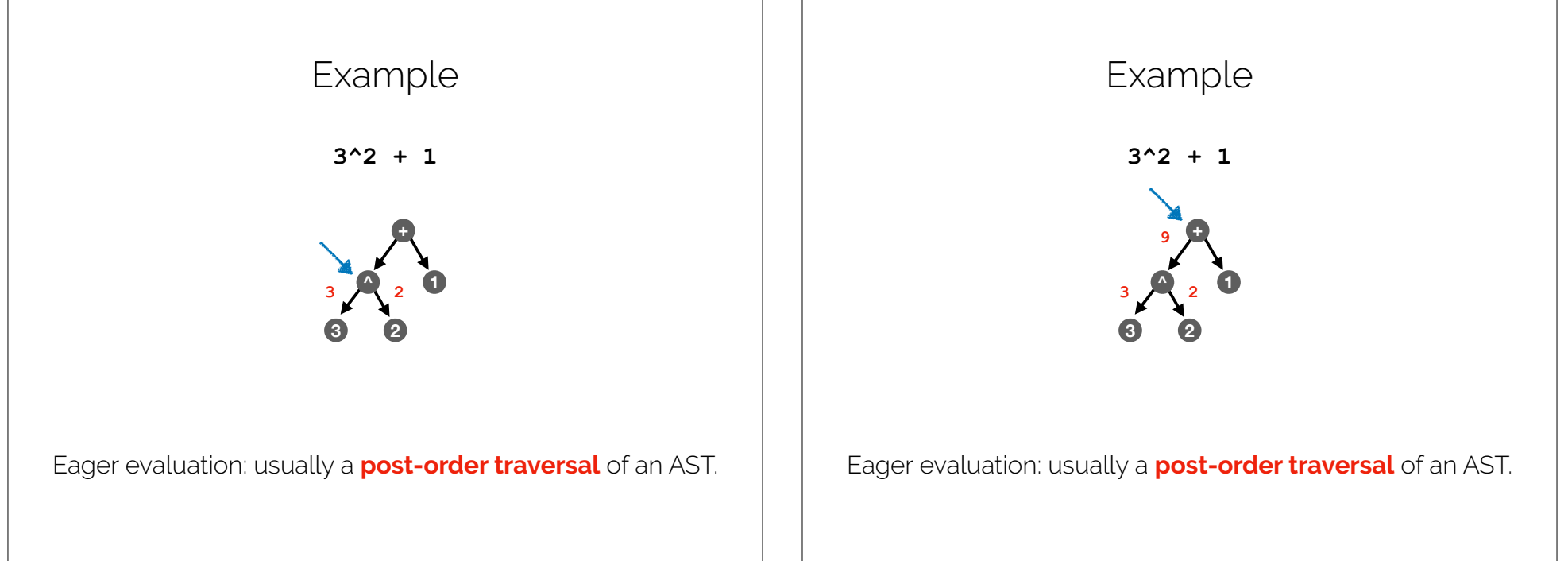

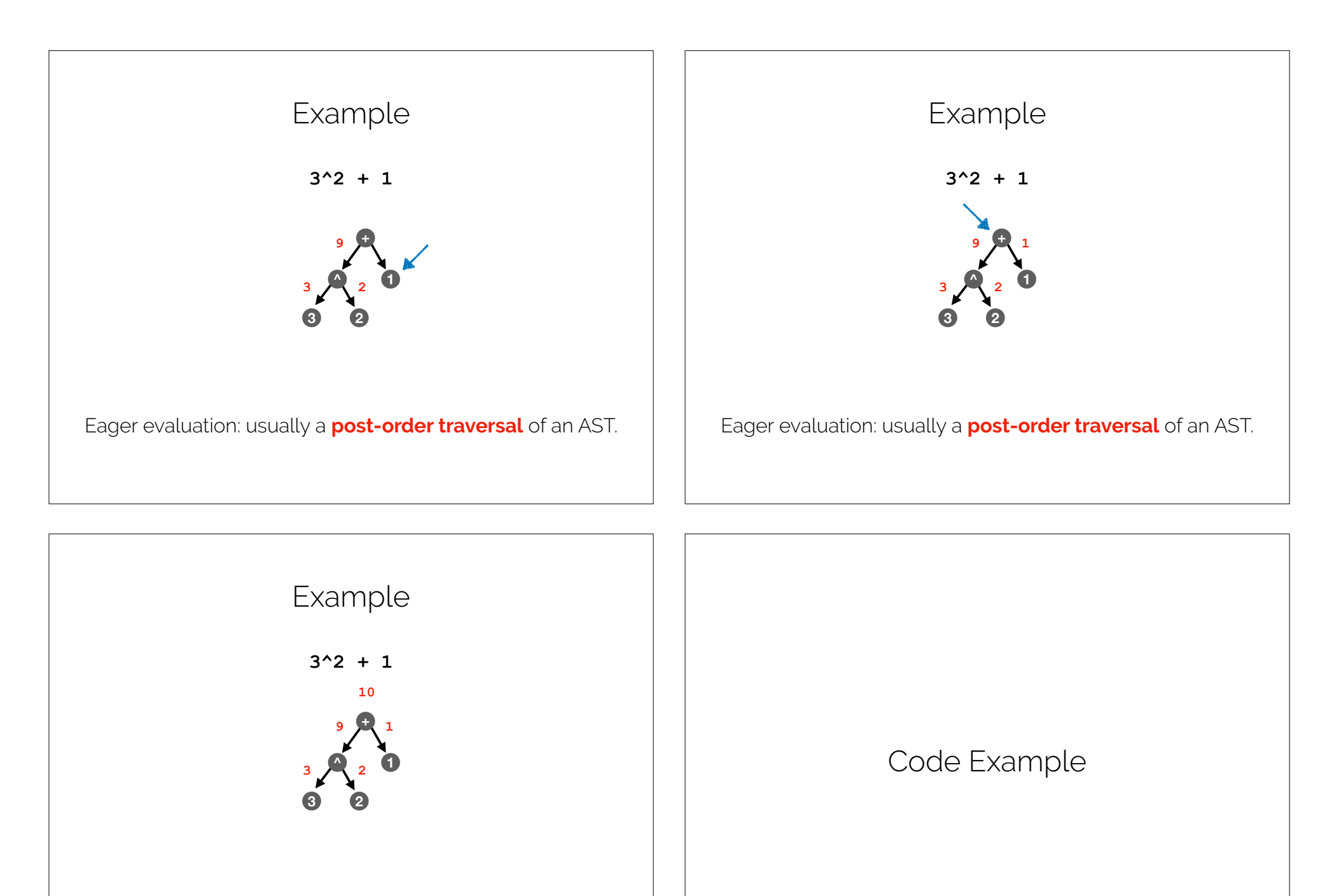

Eager evaluation: usually a **post-order traversal** of an AST.

This traversal is conveniently written as a **recursive function**.

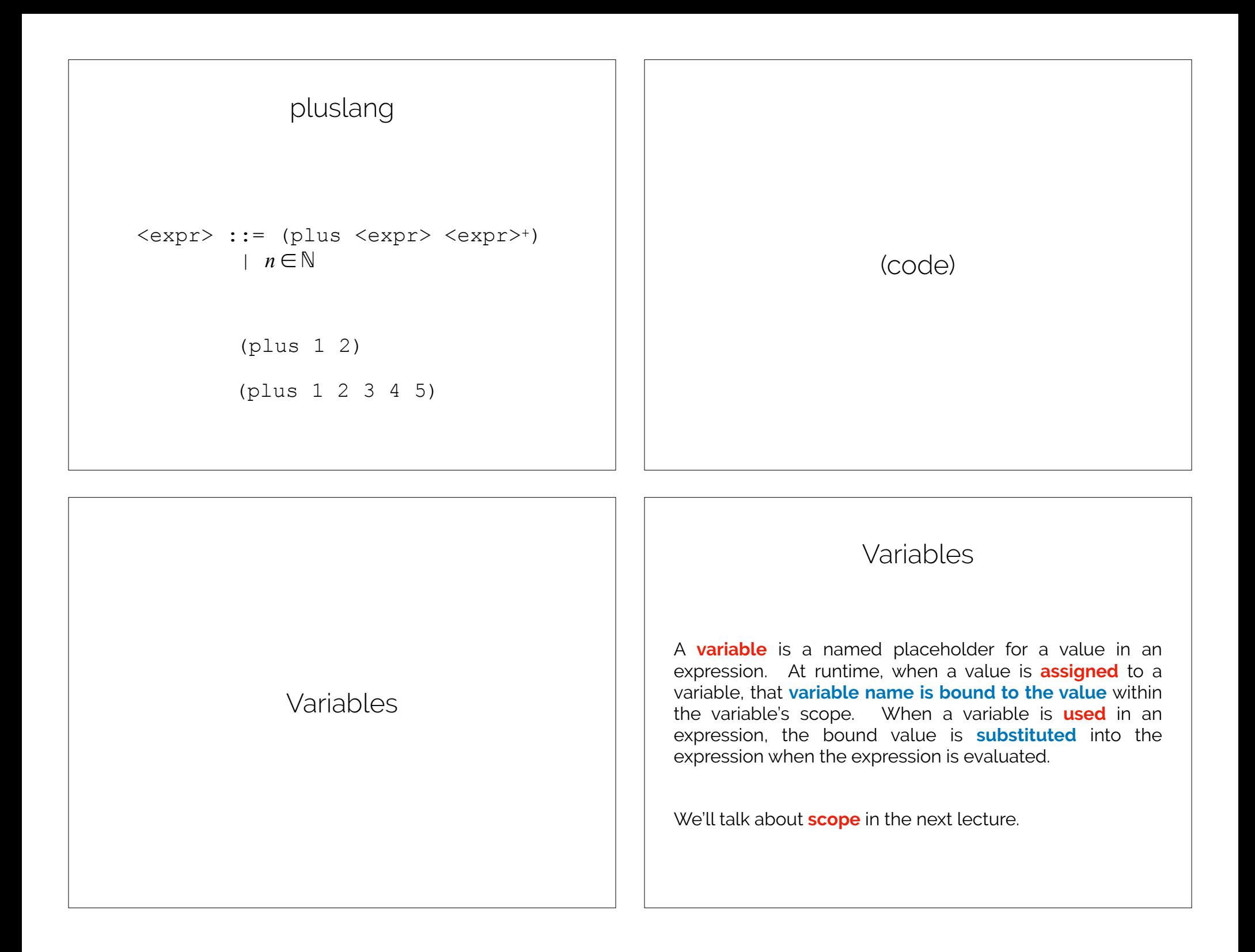

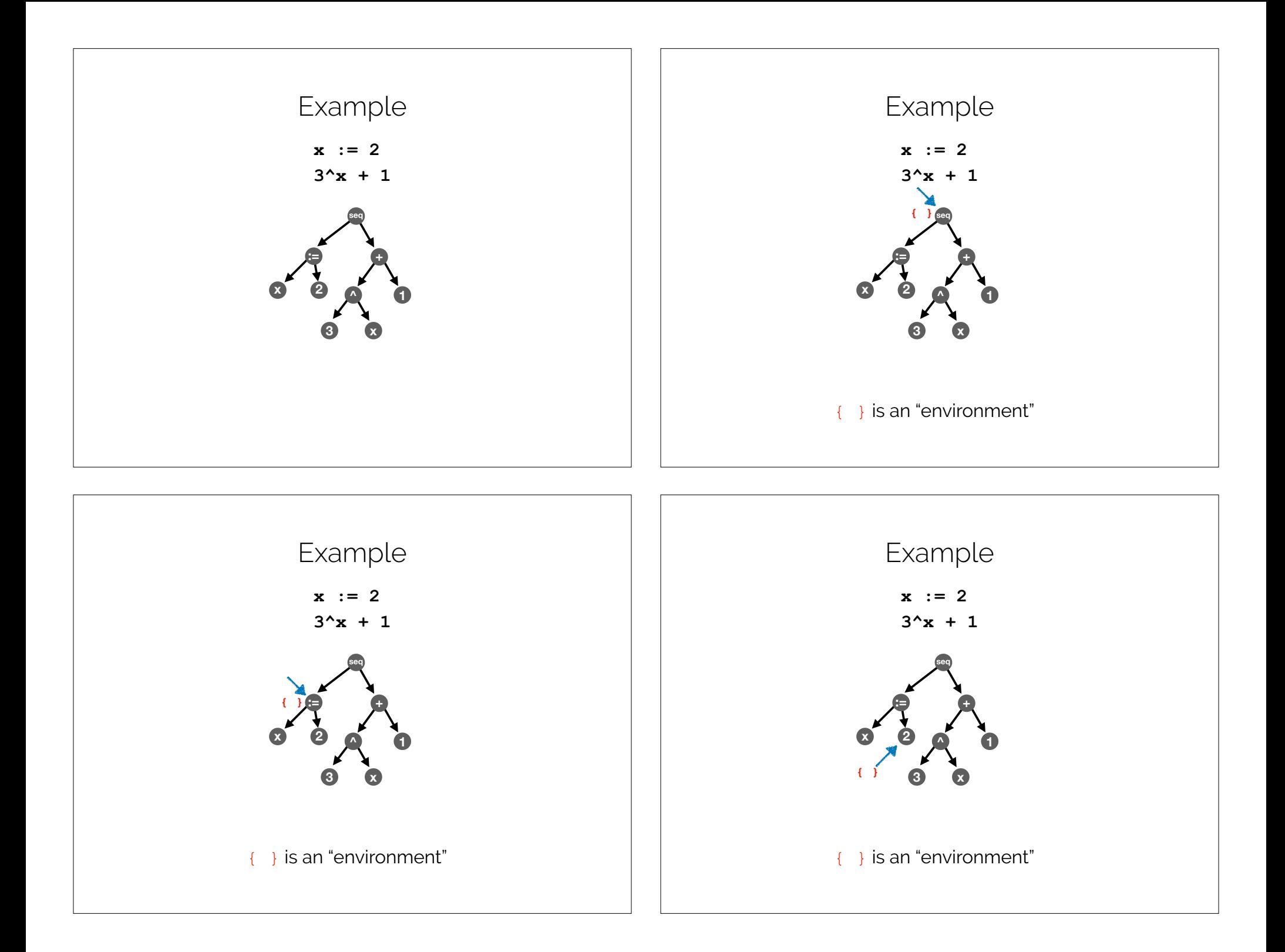

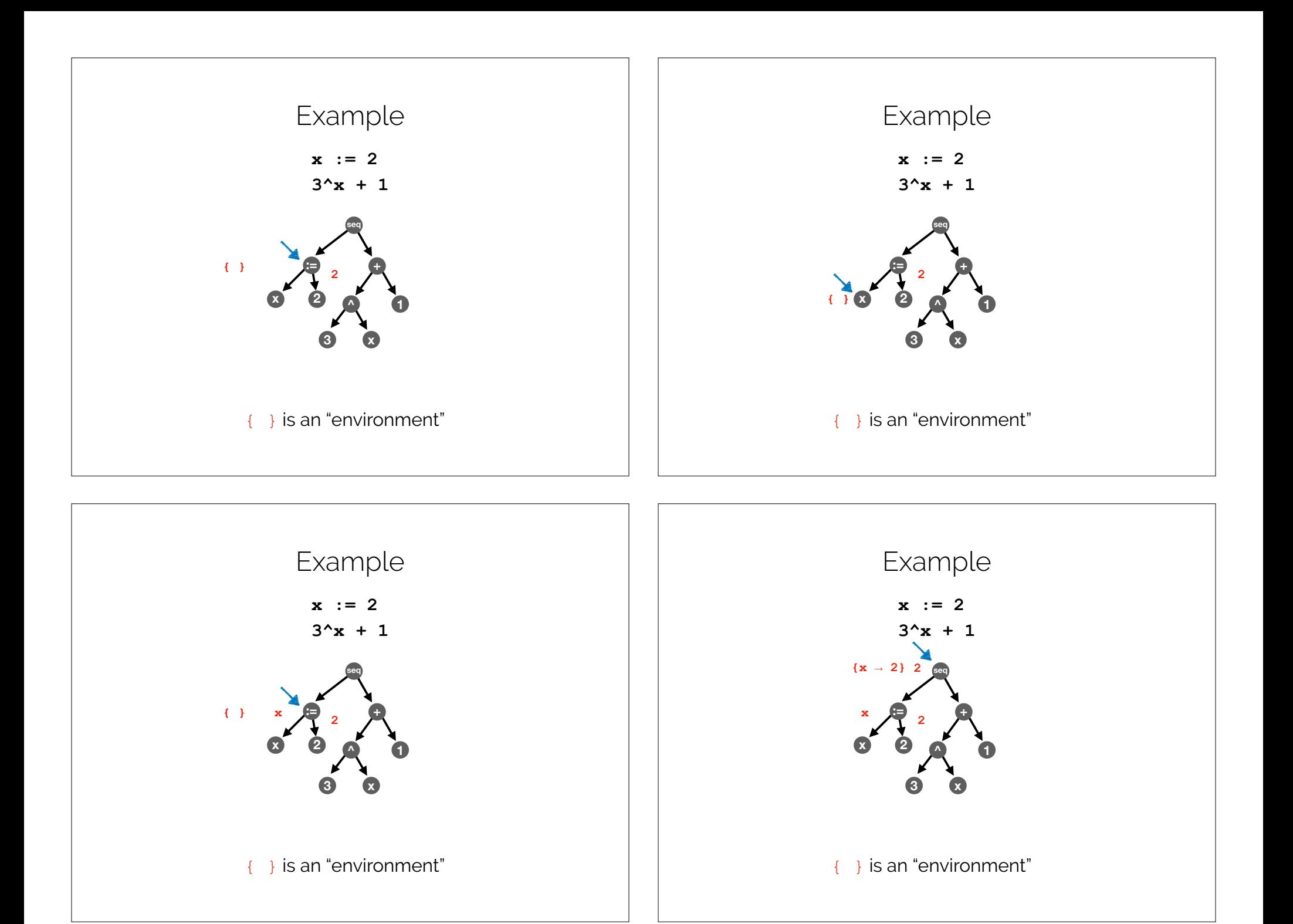

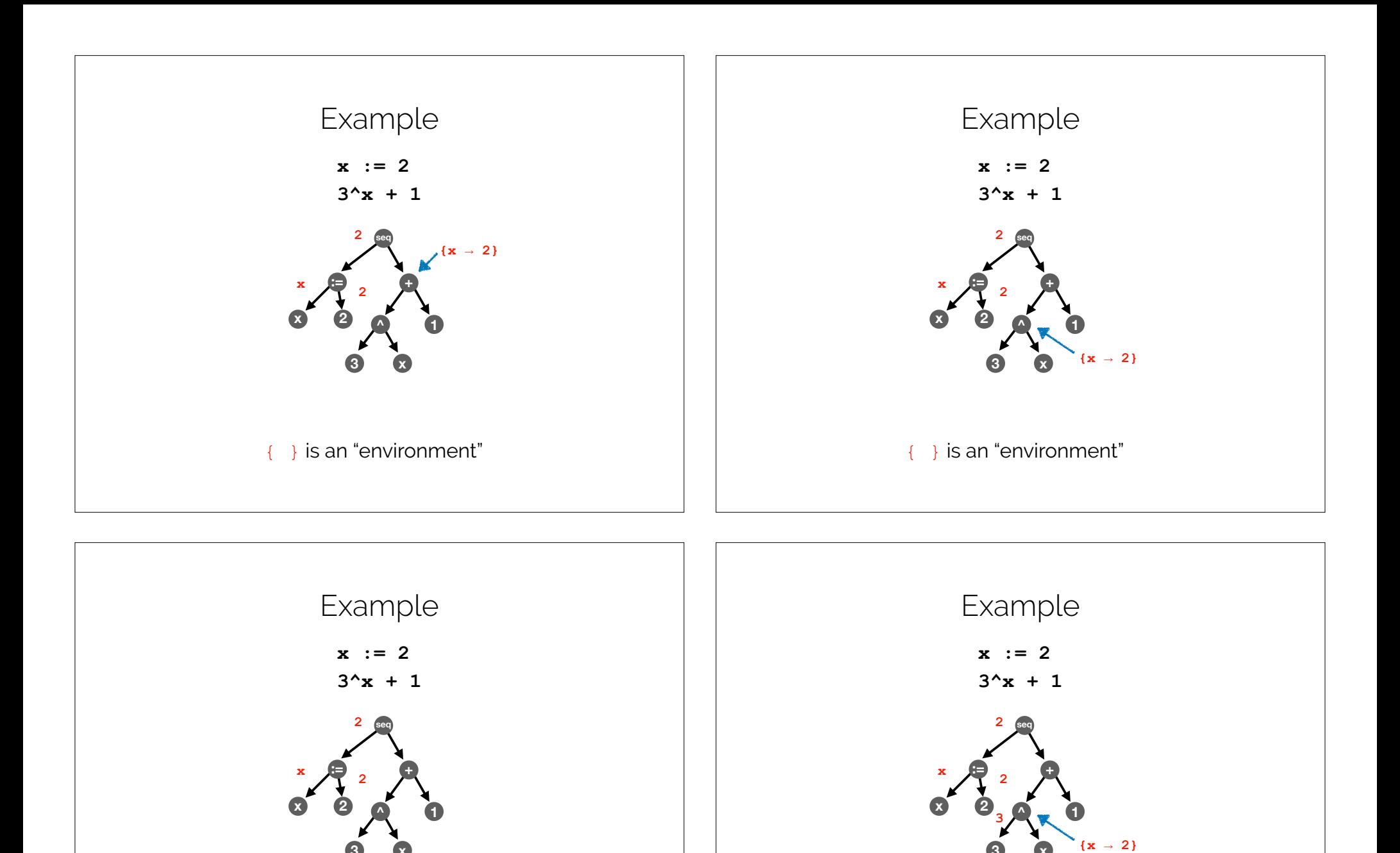

**3 x**

{ } is an "environment"

**3 x {x → 2}**

{ } is an "environment"

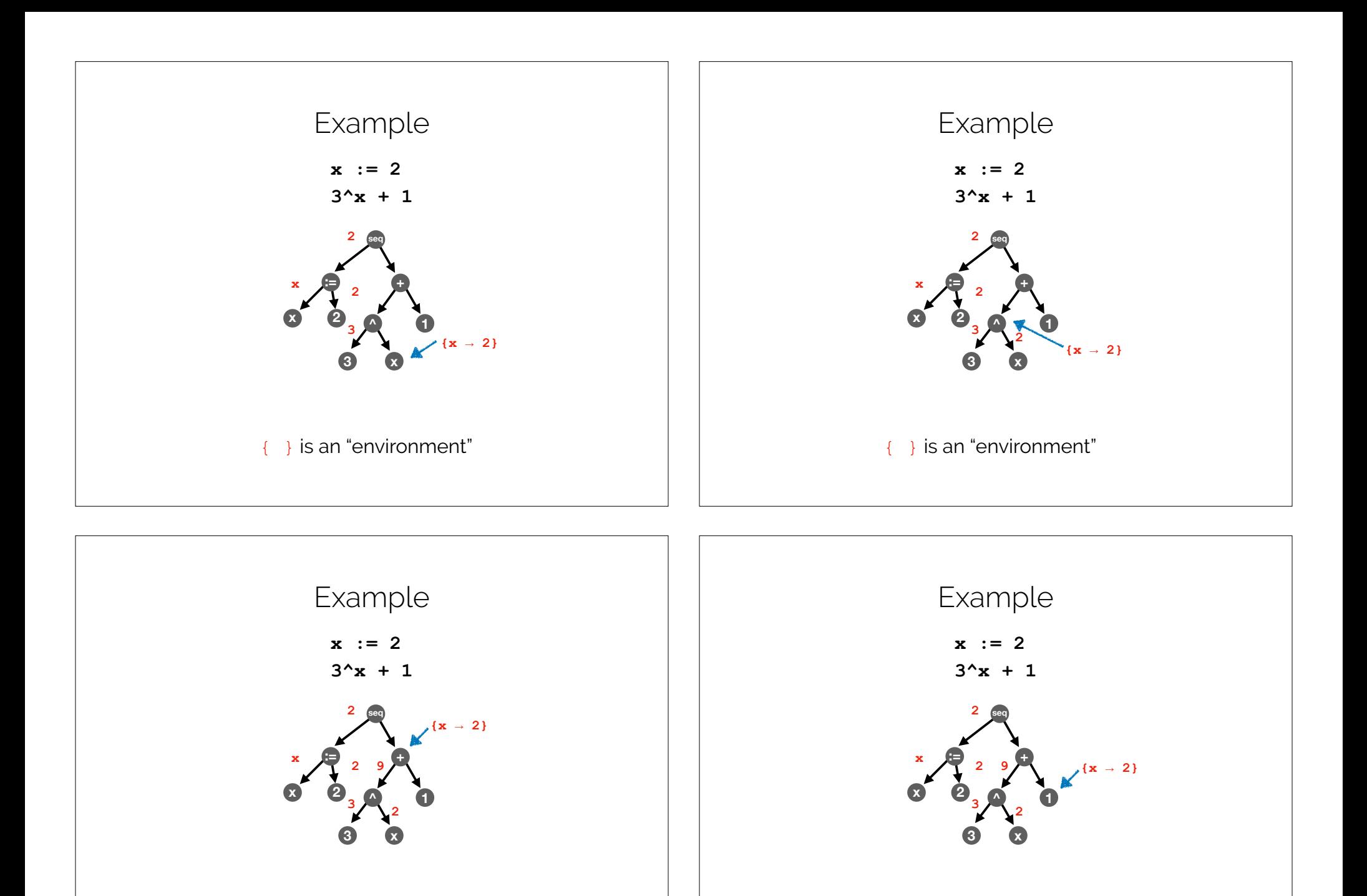

{ } is an "environment"

{ } is an "environment"

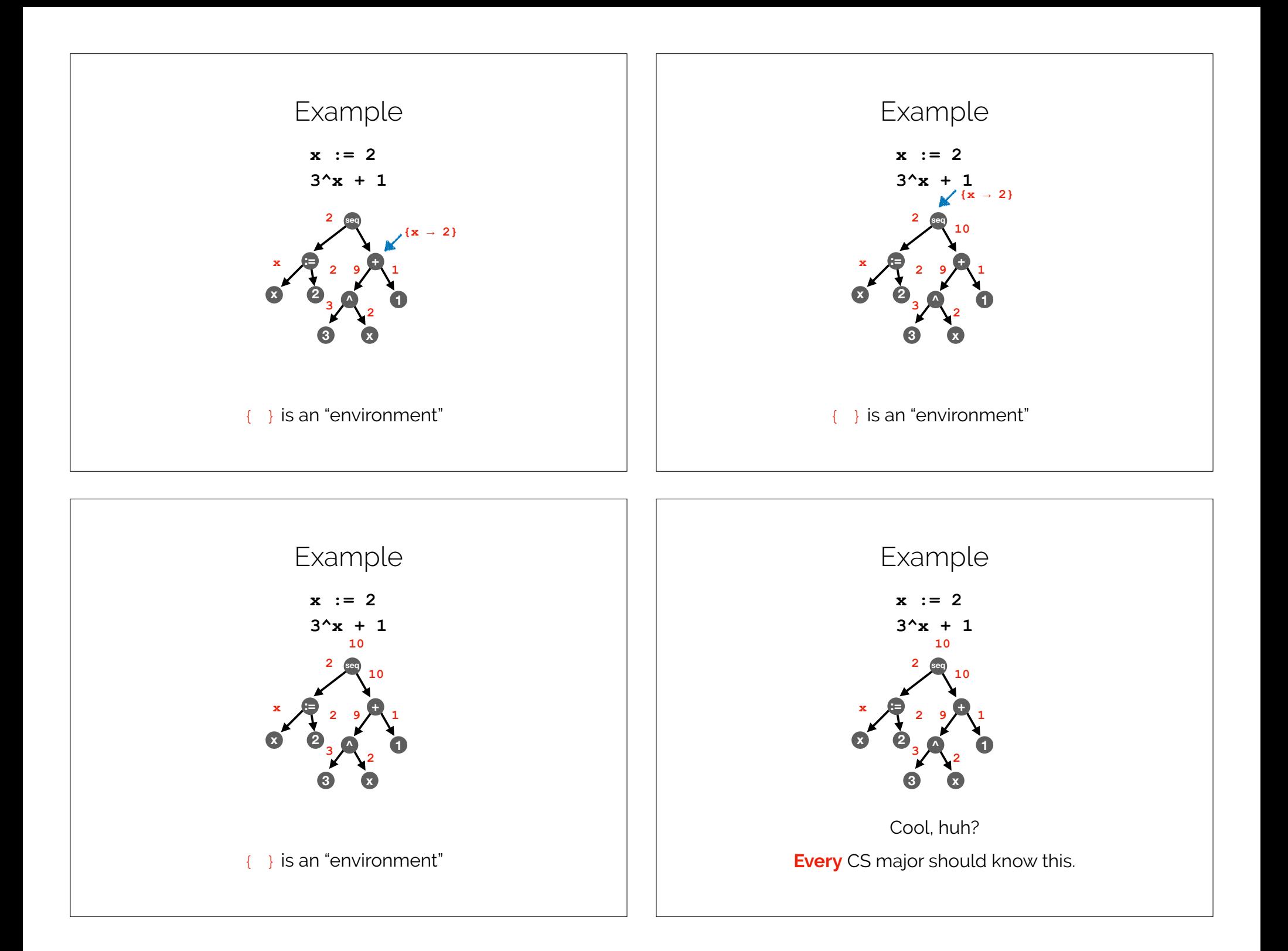

## Recap & Next Class

# This lecture:

Program Interpretation

### Next lecture:

Scope

Growing a Language